## **SIEMENS** S-1FL2 1FL2306-6AC11-1MB0

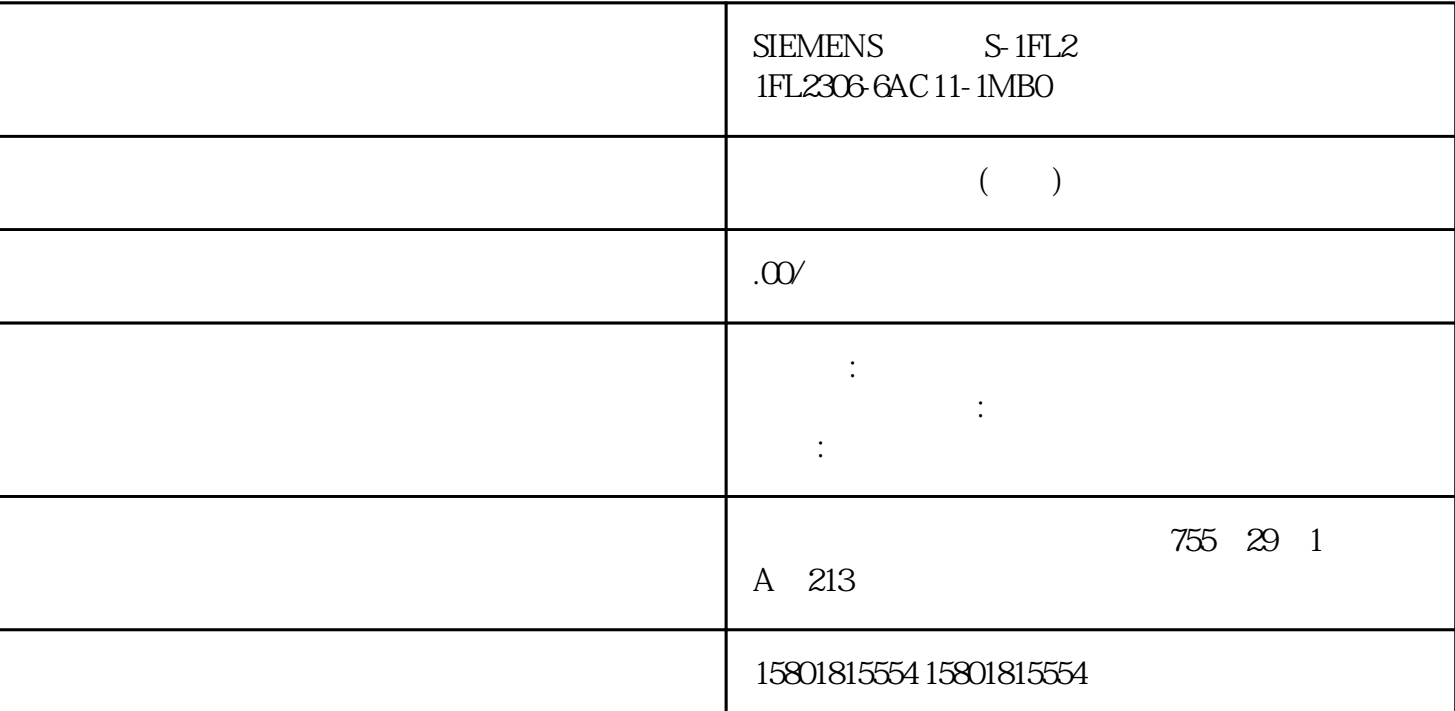

TIA Portal TIA Portal Windows "windowsupdate.com" (CRL) Internet 无法访问且存在多个 DNS 服务器,则可能会发生超时错误并延时 TIA Portal 启 动。 at the State of the Mindows of the State of Times and the Windows of Times with  $\alpha$  windows  $\alpha$  $\overline{N}$  NET  $\overline{V}$ C++ redistributable .Net .Net .Net .Net PG/PC 上安装新的 .Net 版本或 .Net 服务包之前,需要先关闭 TIA Portal。 安装成功新的 .Net 版本或新的 .Net TIA Portal TIA Portal metal, the Secondary TIA Portal, the TIA Portal rate of the TIA Portal rate of  $\Gamma$ times the TIA Portal the term of the Mindows the Mindows the Mindows the Unicode " (Language for non-Unicode programs) " " (English) Windows  $-1,23$ ",  $-1,23$ ",  $-1,23$ ",  $-1,23$ ",  $-1,23$ ",  $-1,23$ ",  $-1,23$ ",  $-1,23$ ",  $-1,23$ ",  $-1,23$ ",  $-1,23$ ",  $-1,23$ ",  $-1,23$ ",  $-1,23$ ",  $-1,23$ ",  $-1,23$ ",  $-1,23$ ",  $-1,23$ ",  $-1,23$ ",  $-1,23$ ",  $-1,23$ ",  $-1,23$ ", 导致系统错误)。因此,请使用guojibiaozhun格式 ("1.23")。 检测网络中的设备 防火墙可阻止 TIA Portal PN DCP McAfee Endpoint Security a very more copy)  $\mathop{\mathrm{SIMATIC}}$  $SIMATIC$  ST-1200 S7-1500 **The Windows Windows** しんしょうかん しゅうしゅう しゅうしゅう しゅうしゅう しゅうしゅう しゅうしゅう しゅうしょう しゅうしょう しゅうしょう しゅうしょう しゅうしょく しゅうしょく しゅうしょく

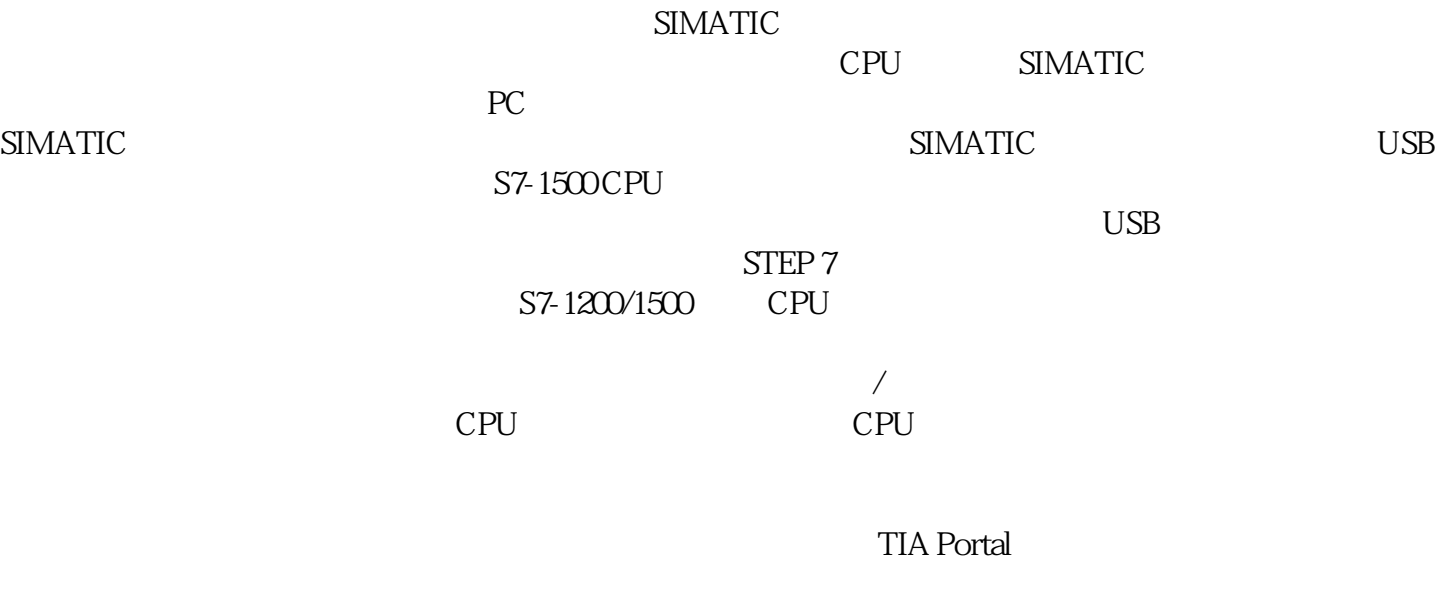

TIA Portal<br>TIA Portal

" Documents\Readme\